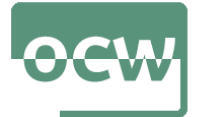

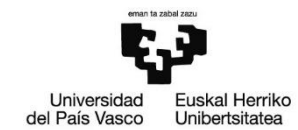

# **Autoebaluazioa – Testa. EBAZPENA**

Autoebaluazio test hau bi zatitan banatua dago:

- Lehenengo zatia hamabost galderaz osatua dago eta bakoitzak puntu bat balio du. Galdera hauek R programaren sintaxiari buruzkoak dira. Hortaz, R tresna informatikoaren sententzien idazkera egokiarekin erlazionatuta daude.
- Bigarren zatia bederatzi galderaz osatua dago eta bakoitzak puntu bat balio du. Galdera hauek inferentzia estatistikoari buruzkoak dira, eta beraz, hauek erantzuteko R-ko komando egokiak erabiliz lortutako emaitzak interpretatu beharko dira.

Ondorengo galderak erantzuteko **lattice** paketean dagoen **singer** datu-markoa erabili behar da.

### **1. ZATIA: R TRESNA INFORMATIKOAREN SINTAXIA (15 PUNTU)**

**lattice** paketean dagoen **singer** datu-markoa kontsideratuko dugu.

**1. Galdera**: Instalatu **lattice** paketea

> install.packages("lattice")

- **2. Galdera**: Kargatu **lattice** paketea
- > library(lattice)

**3. Galdera**: Aztertu **lattice** paketearen barnean dauden datu multzoak

> data(package="lattice")

#### **4. Galdera**: Lortu **singer** datu-markoari buruzko informazioa

> help(singer)

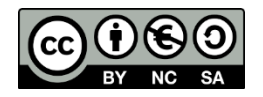

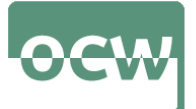

OCW 2022 *Estatistika inferentziala R software librea erabiliz* E. Arrospide, G. Bidegain, X. Erdocia eta A. Unzueta

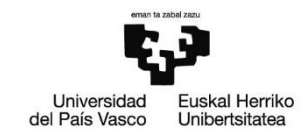

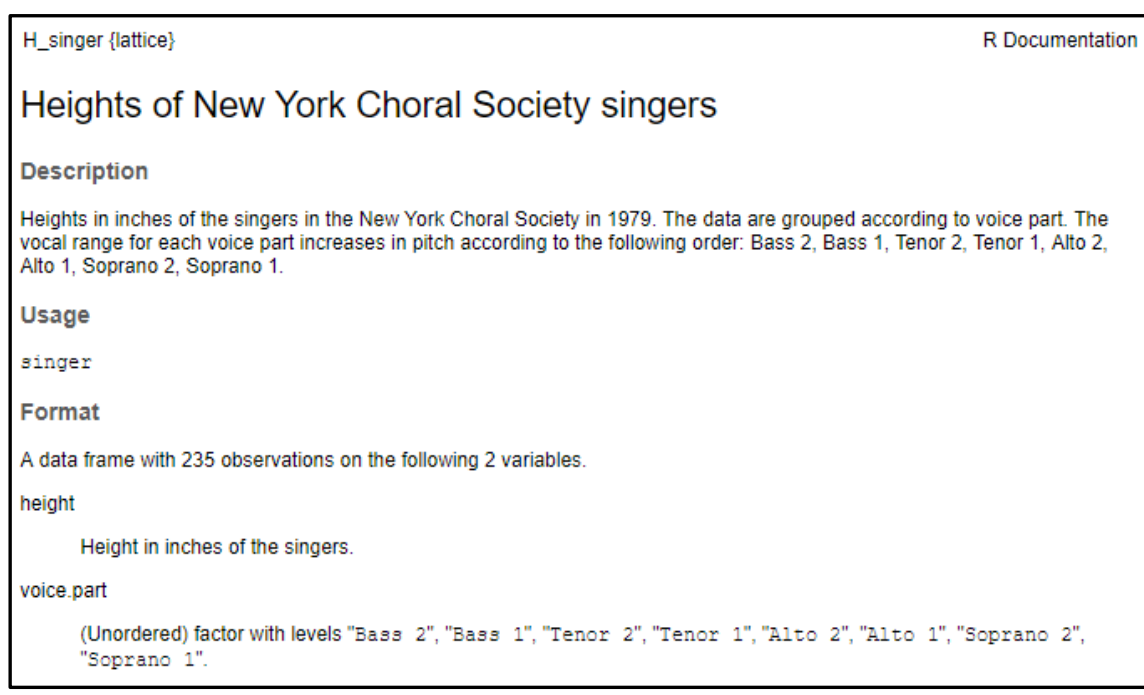

#### **5. Galdera**: **singer** datu-markoaren egitura lortu

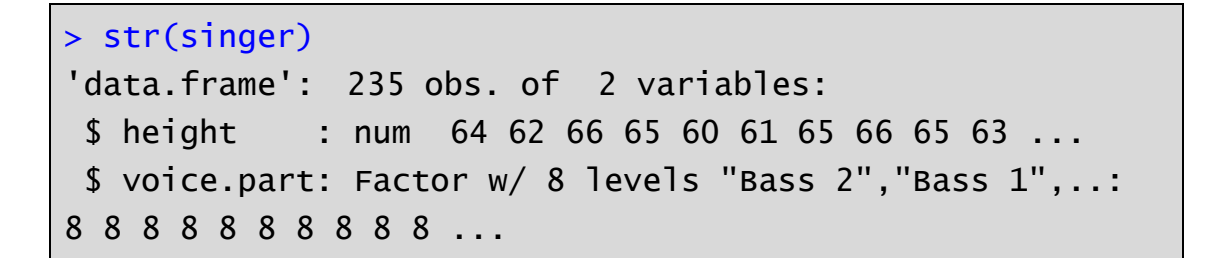

**6. Galdera**: Bistaratu **singer** datu-markoa

> View(singer)

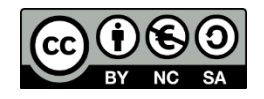

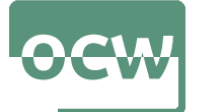

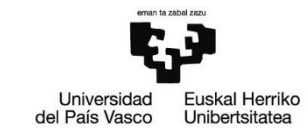

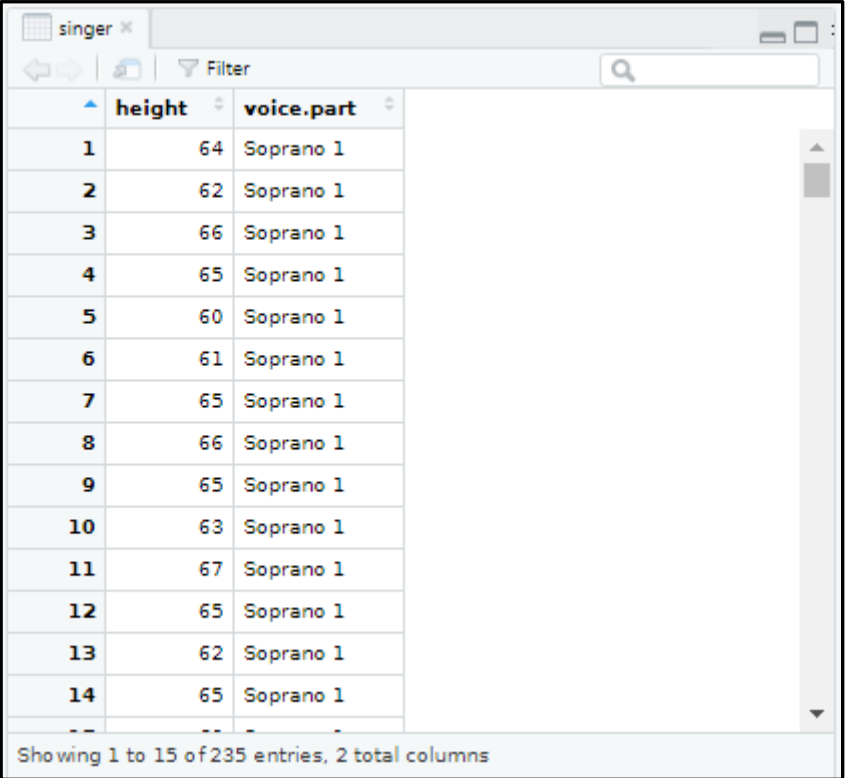

**7. Galdera**: Bistaratu **singer** datu-markoaren lehen sei behaketak datu-markoaren egitura lortu

```
> head(singer)
```
**8. Galdera**: **singer** datu-markoaren aldagaiak aldagai globalak bihurtu

```
> attach(singer)
The following objects are masked from singer (pos = 3):
     height, voice.part
```
**OHARRA**: hemendik aurrerako galdera guztiak erantzuteko **singer** datu-markoaren aldagaiak aldagai globalak bihurtu direla suposatu da (hau da, 8. galderako erantzun zuzenaren kodea exekutatu dela suposatu da)

**9. Galdera**: Lortu Alto 1 ahots-sorta duten abeslarien altueren balio arraroak

```
> boxplot.stats(height[voice.part=="Alto 1"])
<u>Sstats</u>
[1] 60.0 63.0 65.0 66.5 70.0
$n
```
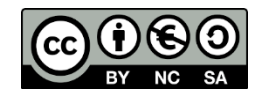

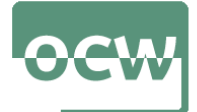

OCW 2022 *Estatistika inferentziala R software librea erabiliz* E. Arrospide, G. Bidegain, X. Erdocia eta A. Unzueta

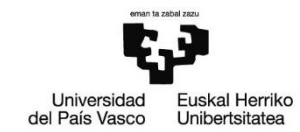

[1] 35 \$conf [1] 64.06526 65.93474 \$out [1] 72

**10. Galdera**: Bistaratu 75 hazbete baino luzera gehiagoko abeslarien informazioa

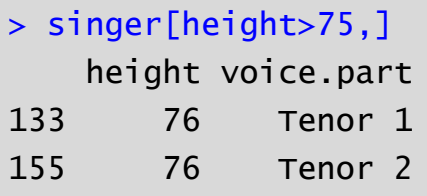

**11. Galdera**: Zenbat abeslarik neurtzen dute 62 hazbete baino gutxiago?

```
> length(height[height<62])
[1] 13
```
**12. Galdera**: Zenbat abeslarik neurtzen dute 62 hazbete baino gutxiago?

```
> length(which(height<62))
[1] 13
```
**13. Galdera**: Bistaratu Tenor 1 ahots-sorta duten abeslarien artetik 73 hazbete baino gehiago neurtzen duten abeslarien informazioa

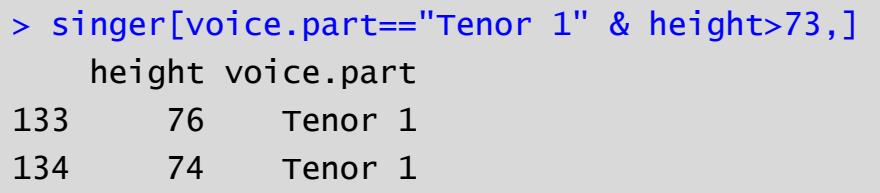

**14. Galdera**: Bistaratu Bass 1 ahots-sorta duten edo 74 hazbete baino gehiago neurtzen duten abeslarien informazioa

```
> singer[voice.part=="Bass 1" | height>74,]
height voice.part
133 76 Tenor 1
155 76 Tenor 2
```
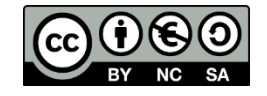

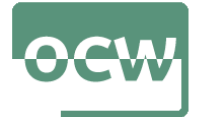

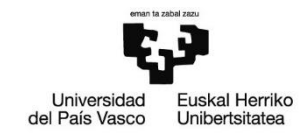

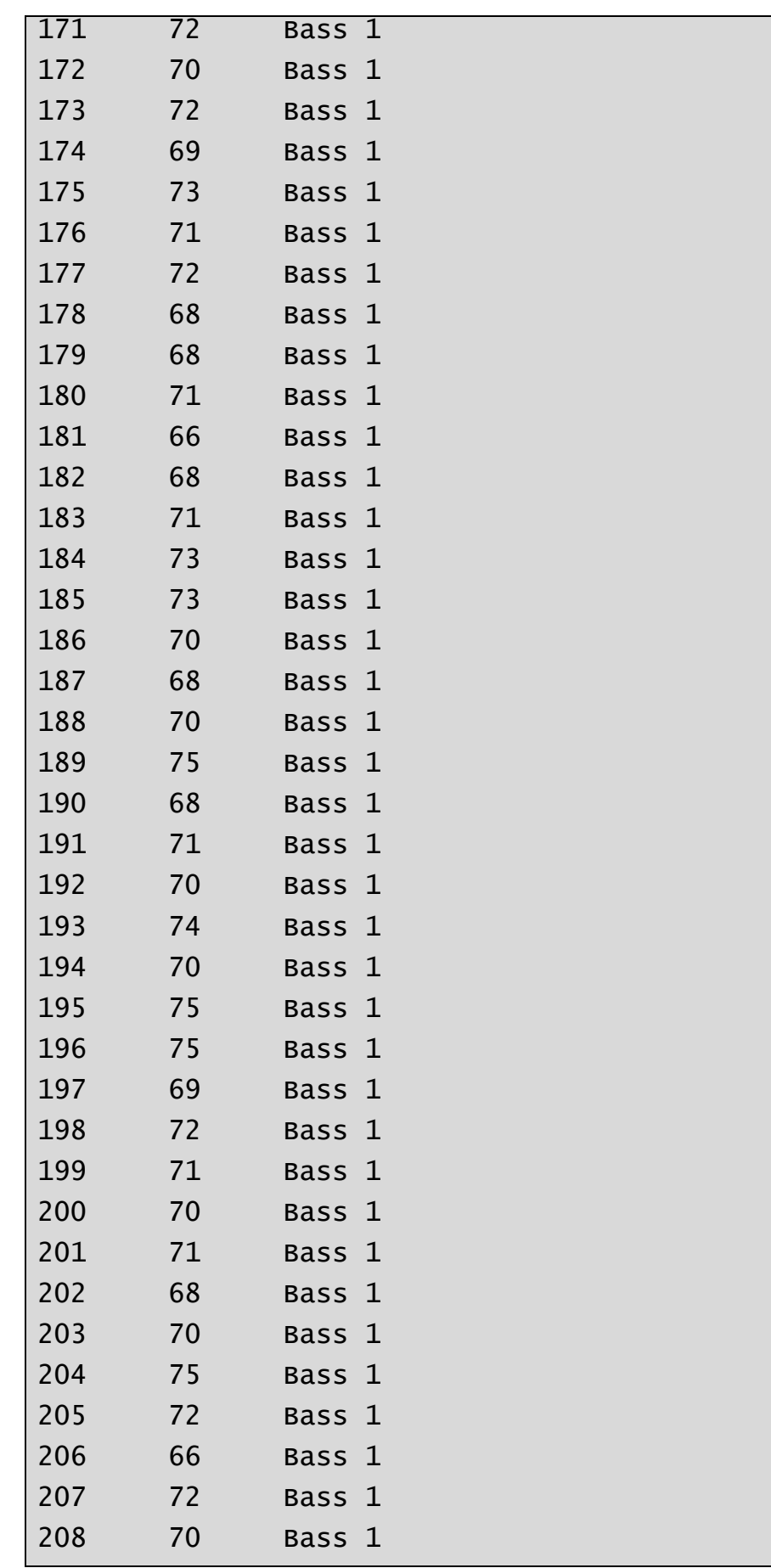

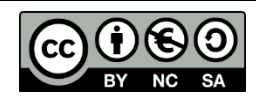

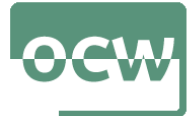

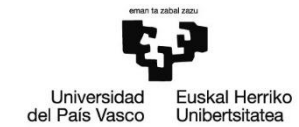

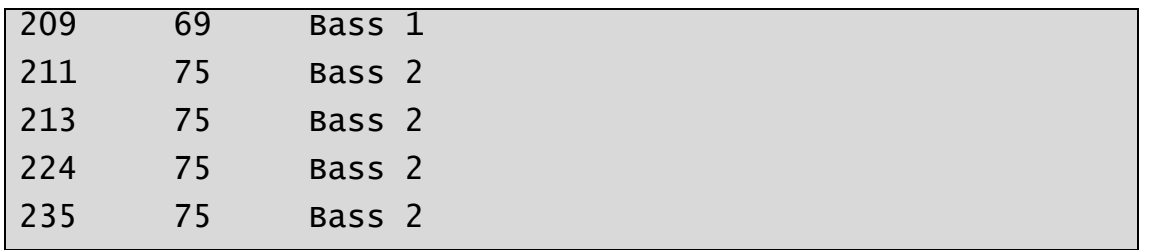

**15. Galdera**: Bistaratu "Tenor 1" edo "Soprano 1" ahots-sorta duten eta 65 hazbete baino gutxiago neurtzen duten abeslarien informazioa

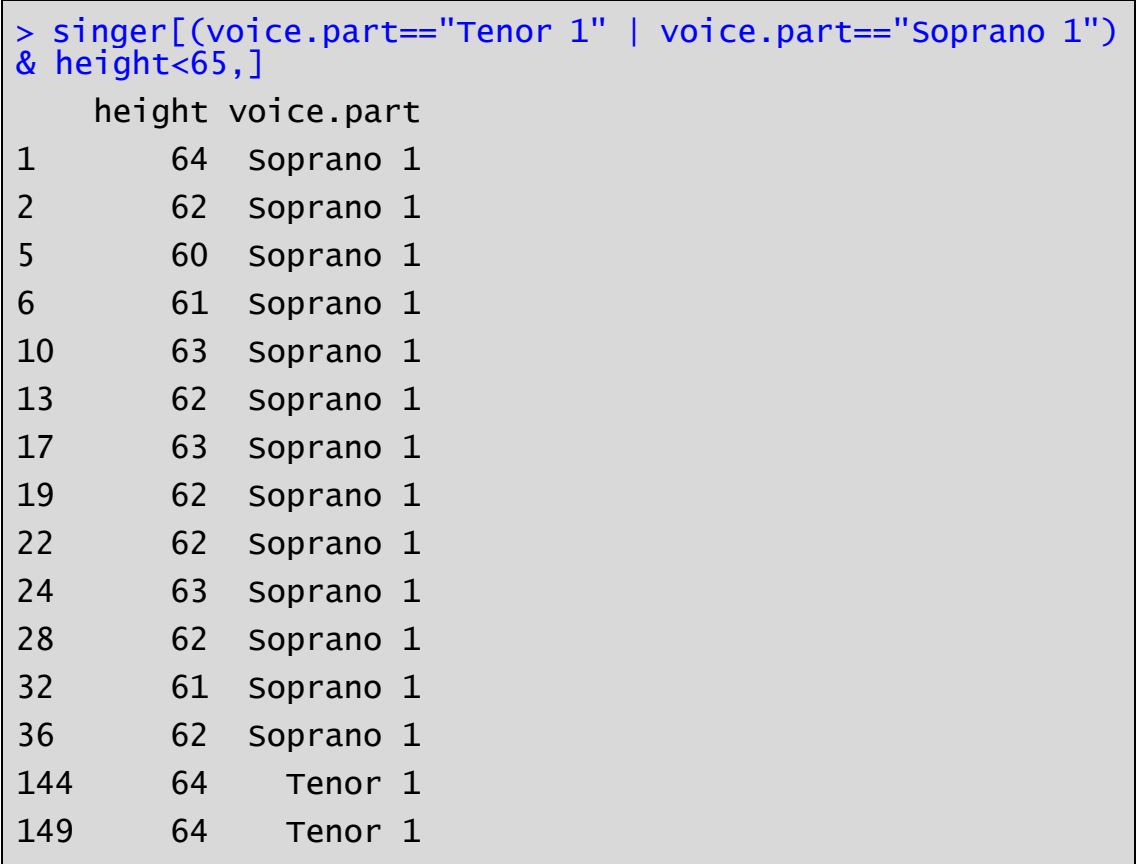

## **2. ZATIA: INFERENTZIA ESTATISTIKOA R ERABILIZ (9 PUNTU)**

**16. Galdera**: 0.1eko adierazgarritasun mailaz zein ahots-sortako abeslarien altuerak jarraitzen du banaketa normala?

```
> shapiro.test(height[voice.part=="Tenor 2"])
     Shapiro-Wilk normality test
data: height[voice.part == "Tenor 2"]
W = 0.88995, p-value = 0.02245
> shapiro.test(height[voice.part=="Tenor 1"])
     Shapiro-Wilk normality test
```
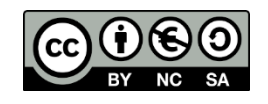

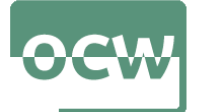

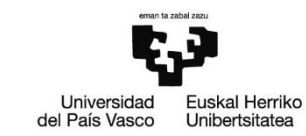

```
data: height[voice.part == "Tenor 1"]
W = 0.96571, p-value = 0.6375
> shapiro.test(height[voice.part=="Alto 2"])
     Shapiro-Wilk normality test
data: height[voice.part == "Alto 2"]
W = 0.87129, p-value = 0.003132
> shapiro.test(height[voice.part=="Alto 1"])
     Shapiro-Wilk normality test
data: height[voice.part == "Alto 1"]
W = 0.96839, p-value = 0.4005
> shapiro.test(height[voice.part=="Bass 2"])
     Shapiro-Wilk normality test
data: height[voice.part == "Bass 2"]
W = 0.92896, p-value = 0.07321
> shapiro.test(height[voice.part=="Bass 1"])
     Shapiro-Wilk normality test
data: height[voice.part == "Bass 1"]
W = 0.95899, p-value = 0.165
> shapiro.test(height[voice.part=="Soprano 2"])
     Shapiro-Wilk normality test
data: height[voice.part == "Soprano 2"]
W = 0.96712, p-value = 0.4637
```
**17. Galdera**: Onar al daiteke 0.05eko adierazgarritasun mailaz "Soprano 2" ahots-sorta duten abeslarien batezbesteko altuera 64.5 hazbete baino txikiagoa delako hipotesia?

```
> Soprano2_altuera<-height[voice.part=="Soprano 2"]
> Soprano2_altuera
[1] 63 67 60 67 66 62 65 62 61 62 66 60 65 65 61 64 68
[18] 64 63 62 64 62 64 65 60 65 70 63 67 66
> t.test(Soprano2_altuera,mu=64.5, alternative="less", 
conf.level=0.95)
    One Sample t-test
data: Soprano2_altuera
t = -1.1567, df = 29, p-value = 0.1284
alternative hypothesis: true mean is less than 64.5
95 percent confidence interval:
      -Inf 64.75012
```
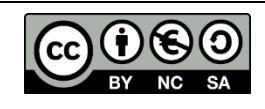

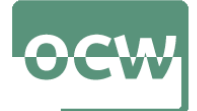

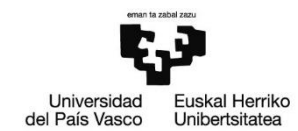

sample estimates: mean of x 63.96667

**18. Galdera**: Lortu 0.95eko konfiantza maila batekin "Tenor 1" ahots-sorta duten abeslarien altueraren bariantzarako konfiantza tartea

```
> Tenor1_altuera<-height[voice.part=="Tenor 1"]
> Tenor1_altuera 
 [1] 69 72 71 66 76 74 71 66 68 67 70 65 72 70 68 64 73
[18] 66 68 67 64
> n_Tenor1_altuera<-length(Tenor1_altuera)
> KTsigma95<-c((n_Tenor1_altuera-1)*
var(Tenor1_altuera)/qchisq(0.975,(n_Tenor1_altuera-1)),
(n_Tenor1_altuera-1)*
var(Tenor1_altuera)/qchisq(0.025,(n_Tenor1_altuera-1)))
> KTsigma95
[1] 6.491427 23.127377
```
**19. Galdera**: Onar al daiteke "Alto 1" eta "Soprano 2" ahots-sorta duten abeslarien altueraren bariantza berdina dela 0.1eko adierazgarritasun mailaz?

```
> Alto1_altuera<-height[voice.part=="Alto 1"]
> Alto1_altuera
 [1] 65 62 68 67 67 63 67 66 63 72 62 61 66 64 60 61 66
[18] 66 66 62 70 65 64 63 65 69 61 66 65 61 63 64 67 66
[35] 68
> Soprano2_altuera<-height[voice.part=="Soprano 2"]
> Soprano2_altuera
 [1] 63 67 60 67 66 62 65 62 61 62 66 60 65 65 61 64 68
[18] 64 63 62 64 62 64 65 60 65 70 63 67 66
> var.test(Alto1_altuera,Soprano2_altuera,
conf.level = 0.9)
     F test to compare two variances
data: Alto1_altuera and Soprano2_altuera
F = 1.2245, num df = 34, denom df = 29, p-value = 0.5819
alternative hypothesis: true ratio of variances is not 
equal to 1
90 percent confidence interval:
```
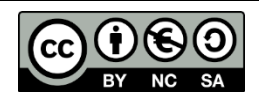

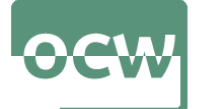

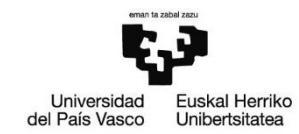

0.6685122 2.2065605 sample estimates: ratio of variances 1.224504

**20. Galdera**: Onar al daiteke "Alto 1" ahots-sorta duten abeslarien altuera eta "Soprano 2" ahots-sorta dutenena berdina dela 0.15eko adierazgarritasun mailaz?

```
> Alto1_altuera<-height[voice.part=="Alto 1"]
> Alto1 altuera
 [1] 65 62 68 67 67 63 67 66 63 72 62 61 66 64 60 61 66
[18] 66 66 62 70 65 64 63 65 69 61 66 65 61 63 64 67 66
[35] 68
> Soprano2_altuera<-height[voice.part=="Soprano 2"]
> Soprano2_altuera
 [1] 63 67 60 67 66 62 65 62 61 62 66 60 65 65 61 64 68
[18] 64 63 62 64 62 64 65 60 65 70 63 67 66
> t.test(Alto1_altuera,Soprano2_altuera,
alternative="two.sided", var.equal=T, conf.level=0.85)
    Two Sample t-test
data: Alto1_altuera and Soprano2_altuera
t = 1.3813, df = 63, p-value = 0.1721
alternative hypothesis: true difference in means is not 
equal to 0
85 percent confidence interval:
 -0.05055336 1.88864860
sample estimates:
mean of x mean of y 
 64.88571 63.96667
```
**21. Galdera**: Onar al daiteke abeslarien %25ak "Soprano" ahots-sorta duela %20ko adierazgarritasun mailaz?

```
> n_S=length(voice.part[voice.part=="Soprano 1" | 
voice.part=="Soprano 2"]);n_S
[1] 66
> n_A=length(voice.part[voice.part=="Alto 1" | 
voice.part=="Alto 2"]);n_A
[1] 62
```
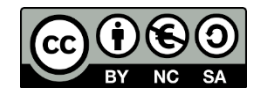

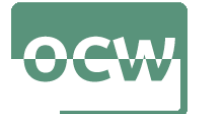

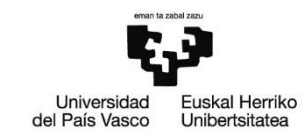

```
> n_T=length(voice.part[voice.part=="Tenor 1" | 
voice.part=="Tenor 2"]);n_T
[1] 42
> n_B=length(voice.part[voice.part=="Bass 1" | 
voice.part=="Bass 2"]);n_B
[1] 65
> prop.test(n_S,(n_S+n_A+n_B+n_T),0.25, conf.level=0.8)
     1-sample proportions test with continuity
     correction
data: n_S out of (n_S + n_A + n_B + n_T), null probability
0.25
X-squared = 1.034, df = 1, p-value = 0.3092
alternative hypothesis: true p is not equal to 0.25
80 percent confidence interval:
 0.2428744 0.3220412
sample estimates:
p and the property of p0.2808511
```
**22. Galdera**: Onar al daiteke abeslarien %25ak "Tenor" ahots-sorta duela %1eko adierazgarritasun mailaz?

```
prop.test(n_T,(n_S+n_A+n_B+n_T),0.25,conf.level=0.99)
     1-sample proportions test with continuity
     correction
data: n_T out of (n_S + n_A + n_B + n_T), null probability
0.25
X-squared = 5.9929, df = 1, p-value = 0.01436
alternative hypothesis: true p is not equal to 0.25
99 percent confidence interval:
 0.1216671 0.2539928
sample estimates:
         p 
0.1787234
```
**23. Galdera**: Onar al daiteke abeslarien %50ak 68 hazbete baino gehiago neurtzen duten hipotesia 0.20ko adierazgarritasun mailaz?

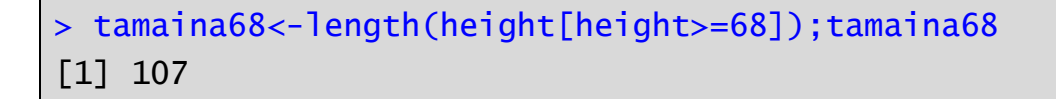

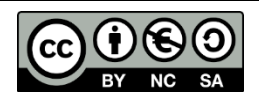

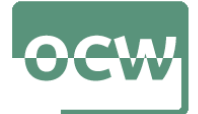

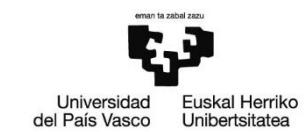

```
> prop.test(tamaina68,(n_S+n_A+n_B+n_T),0.5,
conf.level=0.8)
     1-sample proportions test with continuity
     correction
data: tamaina68 out of (n_S + n_A + n_B + n_T), null 
probability 0.5
X-squared = 1.7021, df = 1, p-value = 0.192
alternative hypothesis: true p is not equal to 0.5
80 percent confidence interval:
 0.4120437 0.4992464
sample estimates:
p and the property of p0.4553191
```
**24. Galdera**: Abeslarien altueraren mediana erabiliz, hauek altua edo baxua bezala sailkatu eta aldagai hori eta abeslari-mota aldagaia erabiliz kontingentzia-taula eraiki ondoren, hurrengo erantzunetatik egokia dena aukeratu:

```
> mediana<-median(height)
> height.kat<-as.factor(ifelse(height<mediana,"Baxua",
"Alltau")> kontig_taula<-table(voice.part,height.kat)
> kontig_taula
height.kat
voice.part Altua Baxua
  Bass 2 25 1
  Bass 1 37 2
 Tenor 2 20 1
 Tenor 1 15 6
 Alto 2 8 19
 Alto 1 9 26
 Soprano 2 5 25
 Soprano 1 2 34
```
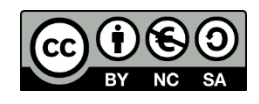